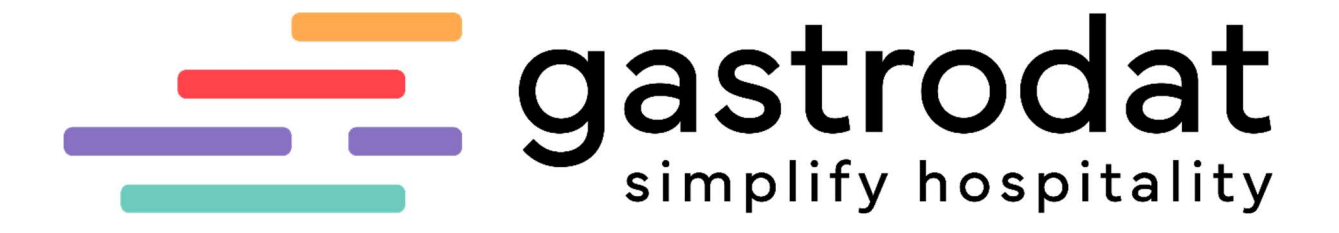

Bilder uploaden & einfügen

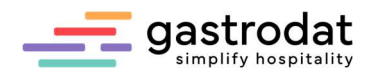

## Arbeiten mit Bilddateien

Für Bilder die man in den Textblöcken oder generell in den Schablonen (z.B.: Logo) darstellen möchte, gelten folgende Regeln:

- Fotos im .jpg-Format verwenden.
- Die Fotos sollten eine Größe von 400 kb nicht überschreiten (ev. über ein Bildbearbeitungsprogramm verkleinern), idealerweise sollten die Fotos zwischen 200 - 300 kb haben.
- Die Auflösung sollte 96 dpi sein.
- Die Bezeichnung der Fotos sollte so kurz wie möglich sein, keine Umlaute, keine "ß", keine Sonderzeichen und keine Leertaste beinhalten.

Wenn man die Auswahl an Fotos getroffen hat, markiert man die Bilder und legt eine Kopie davon in den gastrodat Bilder Ordner. In diesem Bilder Ordner gibt es mehrere Unterordner, welche nach Größe in Millimeterangaben sortiert sind.

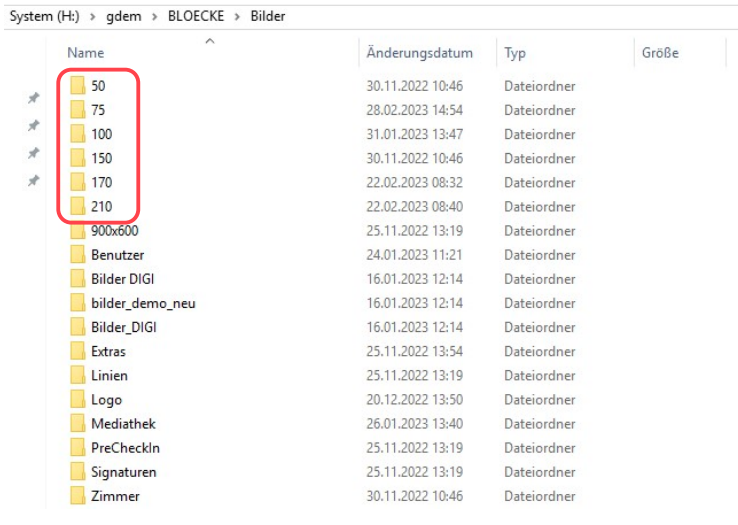

Bilderordner

50 bedeutet, dass die hier abgespeicherten Bilder durch ein Default-Bild (\_default) auf die Größe von 50 mm skaliert werden (dies ist natürlich nur möglich, wenn es sich um ein liegendes Foto handelt und das Flächenverhältnis passt). In unsere Musterblöcke passen am besten Bilder in der Größe von 75 mm.

Beispiel:

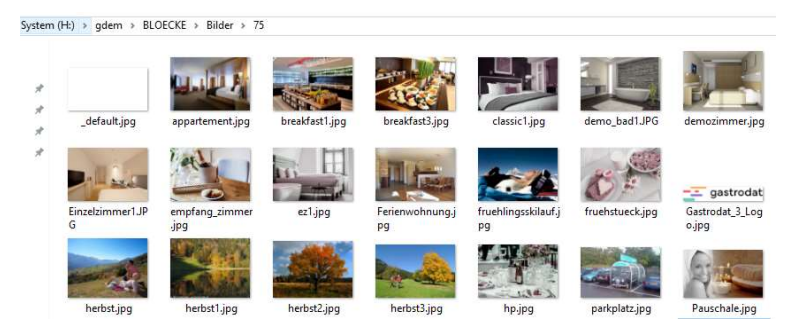

Bilderordner 75

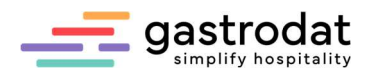

Nun muss man die Fotos noch auf den FTP-Server hochladen.

Hierfür öffnet man im Zimmerplan einen beliebigen Termin und darin eine beliebige Schablone. Nur so gelangt man in das dafür notwendige Schriftmenü. Nun wählt man "Email" – "Setup: Email Bilder uploaden".

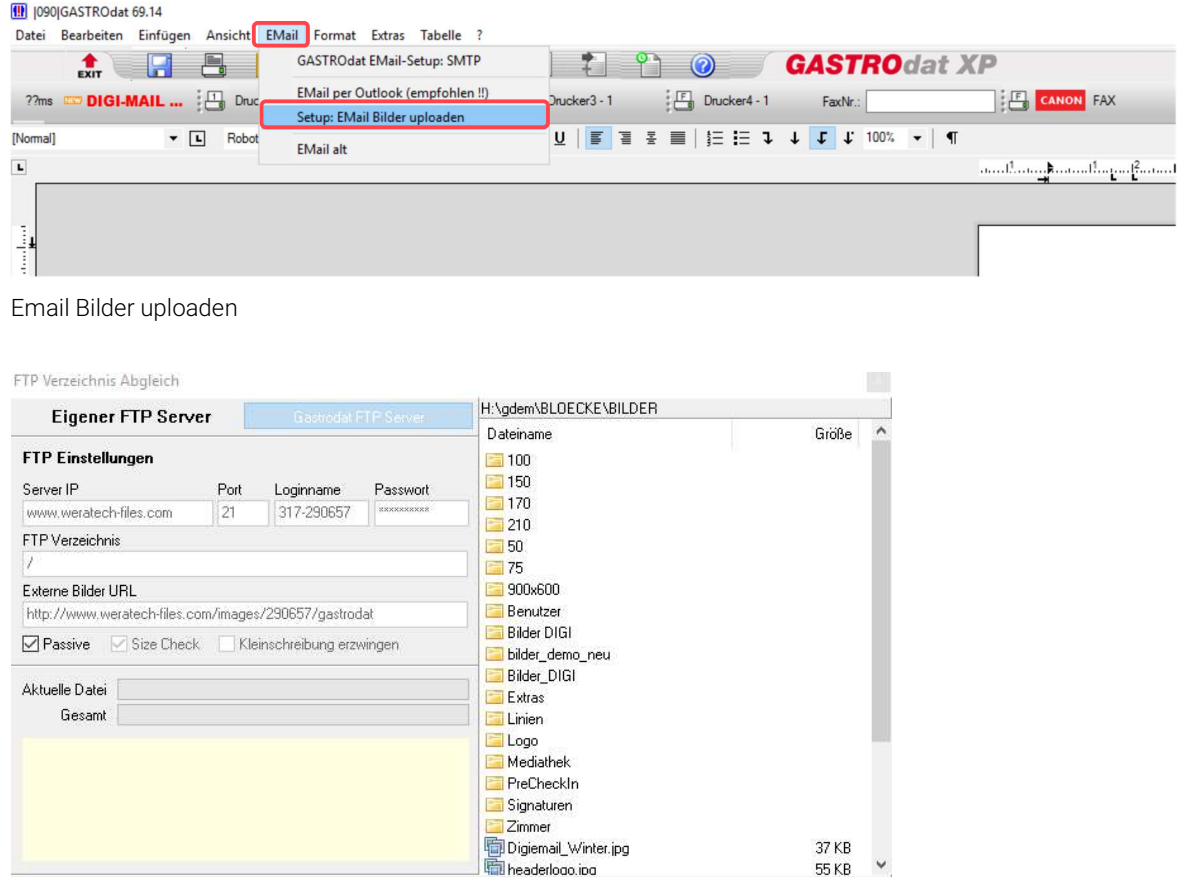

FTP Upload starten

Nach Beendigung des Vorganges schließt man das Fenster, die Schablone und den Termin.

Synchronisation starten

Nun kann man die Bilder als Verknüpfung in die Blöcke oder Schablonen einfügen: den Cursor an der Stelle, wo das Foto hinsoll, platzieren und im Schriftmenü "Einfügen" – "Grafik als Verknüpfung" auswählen.

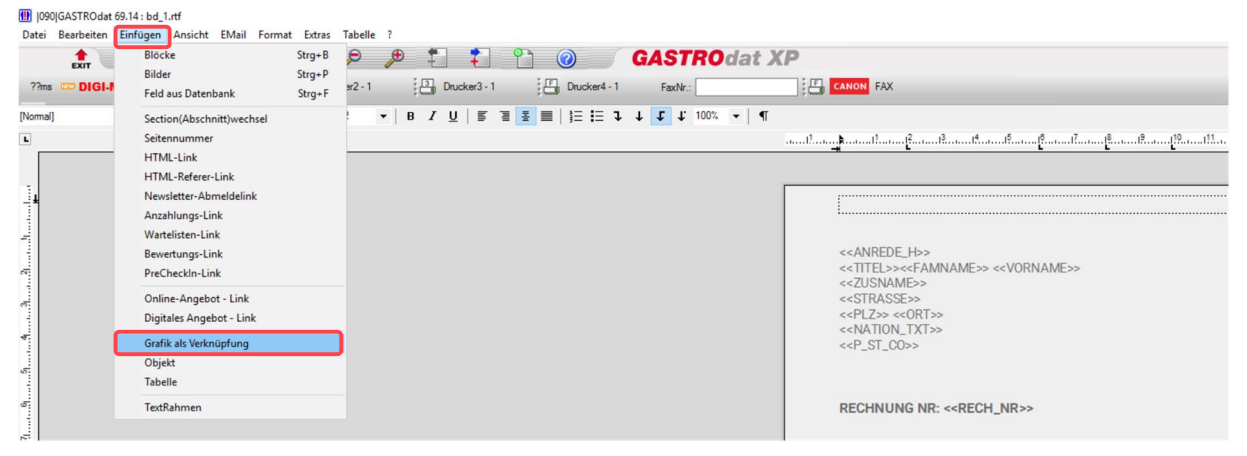

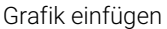

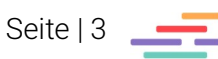

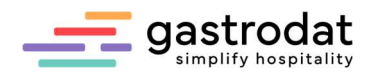

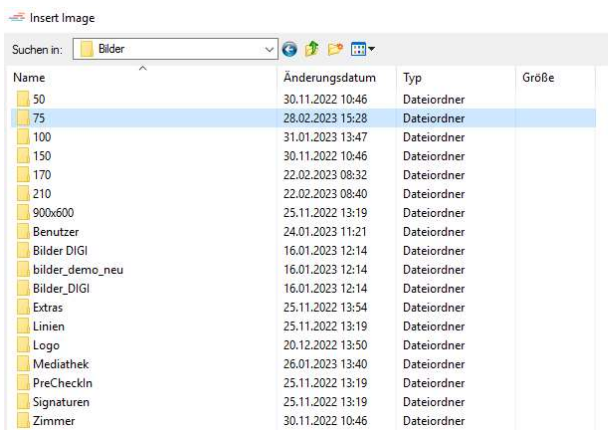

Im gastrodat Bilder Ordner klickt man den richtigen Unterordner an und ...

Grafik wählen

Doppelklick aus.

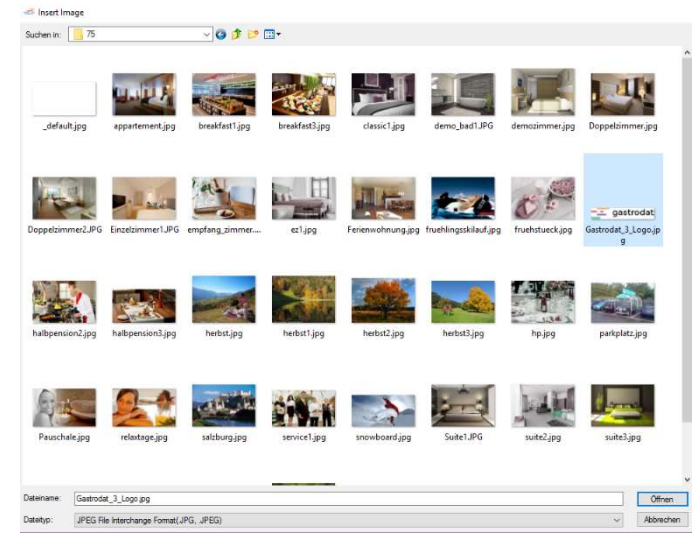

Grafik wählen

So könnte der Textblock für eine Pauschalleistung aussehen:

## EIN TRAUM IN WEISS

Genießen Sie perfekte Pisten, neueste Liftanlagen und tolle Hütten - das alles bietet die Bergwelt rund um unser Haus!

… wählt das gewünschte Foto mit

## **INKLUSIVE:**

- $\overline{a}$
- 8 Tage/7 Nächte<br>250 Pistenkilometer vor der Türe  $\cdot$ · Verwöhlhalbpension inklusive
- · Sauna & Solegrotten
- 
- beheitzter Skiraum<br>• 10% auf Skiverleih

## Anzahl Beschreibung

Frühlingsskilauf  $\mathbf{1}$ 

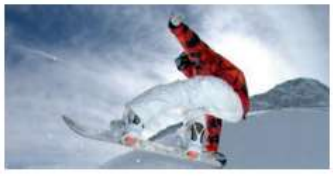

Preis pro Person<br>und Nacht € 659,00

Summe € 659,00

Textblock

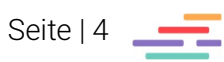

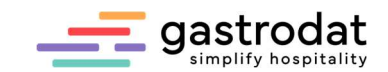

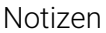

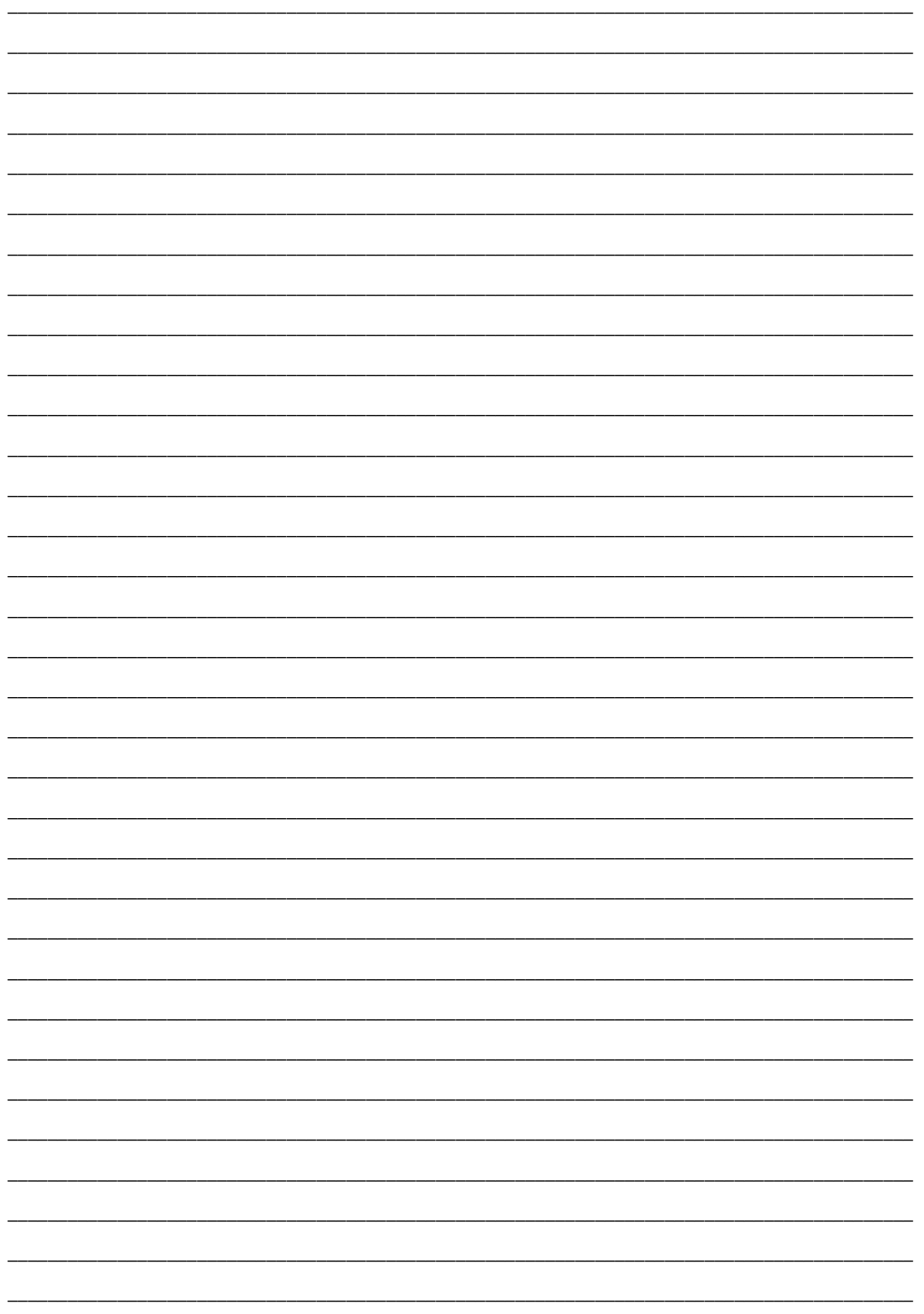

Nachdruck, Weitergabe oder Vervielfältigung – auch auszugsweise – ist ohne vorherige<br>Genehmigung der gastrodat GmbH nicht gestattet!

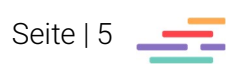